# **HMAC Authentication (Request)**

## Hash MAC-Authentication in Request

To protect against unauthorised manipulation of your payment transactions, the checks with the aid of a Hash Message Authentication Code (HMAC) whether your payment enquiry is authentic and has not been manipulated. For this purpose you transfer an HMAC value to the with each transaction in the parameter MAC.

Background: Unlike the HMAC procedure every encoding method has the disadvantage that there is a matching decoding method. Anyone who possesses the correct key or cracks the encryption can read and manipulate the data. Therefore, no encryption method is ever 100% safe. In the case of the Hash procedure, conversely, decoding is impossible, so that a Hash value can confirm the authenticity of the message free of doubt.

The uses a Hash Message Authentication Code (HMAC) to check the authenticity of your payments. The HMAC SHA-256 algorithm is used with a 32-digit key length (256 bits) for this. The additional password makes the HMAC procedure particularly safe.

The following table describes how you can generate the Hash values for your payment:

| Step | Task                                                                                                    |                                                             |                                                                                                    |                                                                                                    |                                                                                                    |
|------|----------------------------------------------------------------------------------------------------|-------------------------------------------------------------|----------------------------------------------------------------------------------------------------|----------------------------------------------------------------------------------------------------|----------------------------------------------------------------------------------------------------|
|      | Please log on to , which supplies you with the Hash password.                                                                                                    |                                                             |                                                                                                    |                                                                                                    |                                                                                                    |
| 2    | The HMAC value is calculated with the aid of the password and several parameter values. For the calculation, the parameters PayID, TransID MerchantID, Amount and Currency are used and separated with asterisks:  PayID*TransID*MerchantID*Amount*Currency                                                                   |                                                             |                                                                                                    |                                                                                                    |                                                                                                    |
|      | Key                                                                                                    | Key Value                                                   |                                                                                                    | Comments                                                                                                    |                                                                                                    |
|      | PayId                                                                                                    | Referenced Payld                                            |                                                                                                    | May be empty, e.g. for creating an initial payment process or risk management request; is used with subsequent requests like capture/refund. |                                                                                                    |
|      | Transld                                                                                                    | Your transactionId to reference / identify your request     |                                                                                                    | Your own reference to identify each request / payment process.                                                                               |                                                                                                    |
|      | MerchantID                                                                                                    | Your MerchantID assigned to you by                          |                                                                                                    | Your MerchantID identifiying this request.                                                                                                   |                                                                                                    |
|      | Amount                                                                                                    | Amount in smallest unit of currency, e. g. 123=1,23         |                                                                                                    | Amount of this request; may be empty if not used, e.g. for status inquiries.                                                                 |                                                                                                    |
|      | Currency                                                                                                    | Currency of payment process in ISO 4217, e.g. EUR, USD, GBP |                                                                                                    | Currency of this request; may be empty if not used, e.g. for status inquiries.                                                               |                                                                                                    |
|      | YourHmac<br>Passwort                                                                                                    | Your HMAC-password assigned to you by                       |                                                                                                    | Your HMAC-password assigned to a specific MID; if you have different MIDs you will have different HMAC passwords, too.                       |                                                                                                    |
|      | Notice: If a transaction does not support all of these parameters, you can simply omit the missing value.  For example, there is no PayID yet with the first transaction, so you do not have to transfer this. The PayID is a component of the Hash calculation in subsequent transactions:  Samples for MAC  Formula  Result |                                                             |                                                                                                    |                                                                                                    |                                                                                                    |
|      | calculation                                                                                                    |                                                             |                                                                                                    |                                                                                                    |                                                                                                    |
|      |                                                                                                    |                                                             |                                                                                                    |                                                                                                    | result                                                                                                    |
|      | without Paylored amount/curre                                                                                                    | d, with                                                     | HmacSHA256("*TID-                                                                                                    | *YourMerchantID*1234*EUR",                                                                                                    | 0522F1AF6A88597D396A5A877499F3C9<br>087EBCF103B1B47D7E4D13421CC7EA3                                                                                                    |
|      |                                                                                                    | d, with<br>ency<br>d, without                               | HmacSHA256("*TID-<br>4453732122167114558<br>"mySecret")                                                                            | *YourMerchantID*1234*EUR",  MerchantID*1234*EUR",                                                                                            | 0522F1AF6A88597D396A5A877499F3C9<br>087EBCF103B1B47D7E4D13421CC7EA3<br>1427748D983478080F22BE0878BD99AF                                                                                                    |
|      | without Payl                                                                                                    | d, with<br>ency<br>d, without<br>a amount                   | HmacSHA256("*TID-<br>4453732122167114558<br>"mySecret")<br>HmacSHA256("**YourN"mySecret")                                          |                                                                                                    | 0522F1AF6A88597D396A5A877499F3C9<br>087EBCF103B1B47D7E4D13421CC7EA3<br>1427748D983478080F22BE0878BD99AF<br>7BE3E1C4B19C07AFD1B372BA552ADC<br>08<br>6ED0CFDCE92CE13399552C4221B44E5                                    |
|      | without Payld<br>Transld, with<br>/currency<br>with Payld, v<br>amount/curre                                                                                                    | d, with ency d, without a amount without ency               | HmacSHA256("*TID-4453732122167114558"mySecret")  HmacSHA256("**YourN"mySecret")  HmacSHA256("fe3f0024453732122167114558"mySecret") | derchantID*1234*EUR", Re19814eea8aa733ec4fdacafe*TID- RevourMerchantID**",                                                                   | 0522F1AF6A88597D396A5A877499F3C9<br>087EBCF103B1B47D7E4D13421CC7EA3<br>1427748D983478080F22BE0878BD99AF<br>7BE3E1C4B19C07AFD1B372BA552ADC<br>08<br>6ED0CFDCE92CE13399552C4221B44E5<br>B036DE943D7F84E33D1E73DF9871AE7 |

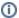

Notice: Note that the MAC parameter is obligatory for all subsequent transactions (e.g. capture, credit note) if it was transferred with the first transaction (e.g. authorisation).

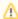

Important: The rejects transactions with wrong or missing HMAC values promptly without further processing, because this is an indication of hacker attacks. Therefore, transactions which the rejects with the error codes 20100044 or 20120044 do not appear in .

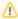

Important: The MerchantID used in HMAC calculation must be identical with the MerchantID provided in plain request (parameter MerchantID). Handling of "MerchantID" is case-sensitive - "YourMerchantId" and "YourMerchantID" must not be mixed up.

#### Listing with HMAC examples

### Request without PayID:

MerchantID=YourMerchantID&TransID=100000001&Amount=11&Currency=EUR&URLSuccess=https://www.shop.de/ok.html&URLFailure=https://www.shop.de/failed.html&OrderDesc=My purchase

String for MAC generation:

\*100000001\*YourMerchantID\*11\*EUR

Request with MAC (Secret: "mySecret"):

MerchantID=YourMerchantID&TransID=100000001&Amount=11&Currency=EUR&URLSuccess=https://www.shop.de/ok.html&URLFailure=https://www.shop.de/failed.html&OrderDesc=My

purchase&MAC=0A125E070BD4D7AE614BCB2D5A48FB80E1C4441E262A1024AE7F2A1819052A6F

#### Request without TransID:

MerchantID=YourMerchantID&PayID=8ee4e922c39446ac9ee66095a4a4b475&Amount=100&Currency=USD

String for MAC generation:

8ee4e922c39446ac9ee66095a4a4b475\*\*YourMerchantID\*100\*USD

Request with MAC (Secret: "mySecret"):

MerchantID=YourMerchantID&PayID=8ee4e922c39446ac9ee66095a4a4b475&Amount=100&Currency=USD&MAC=4016FD6C705399A024D8B4CCB0018814E05A5490DDEBEC04909E6DA138CB5AF8